Report

Capacity Building Programme for Teacher Educators to Develop Mobile Applications relevant to the National Curriculum of Maldives

(31st January - 4th February 2016)

Venue: Seminar Room NIE, Ghazee Building 2nd Floor

**Report Submitted by:** 

Ms. Rashmi Kathuria

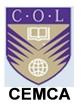

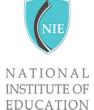

Commonwealth Educational Media Centre for Asia (CEMCA), New Delhi In collaboration with National Institute of Education (NIE), Maldives Commonwealth Educational Media Centre for Asia (CEMCA), New Delhi hosted a Capacity building workshop on Educational (Android) App Development Toolkit from 31 Jan 2016 to 4 Feb 2016 in collaboration with NIE, Republic of Maldives. Twenty five teacher educators from different parts of Maldives attended the workshop. Ms. Rashmi Kathuria, National ICT Awardee, PGT(Mathematics), Kulachi Hansraj Model School, Delhi, India facilitated this five days workshop along with Dr. Manas Ranjan Panigrahi, Programme Officer, CEMCA.The main objective of the capacity building programme was to equip them with skills of developing their own android apps as per the National curriculum. The workshop was designed to embed two elements viz. using App Inventor a cloud based platform for creating android mobile apps and open educational resources.

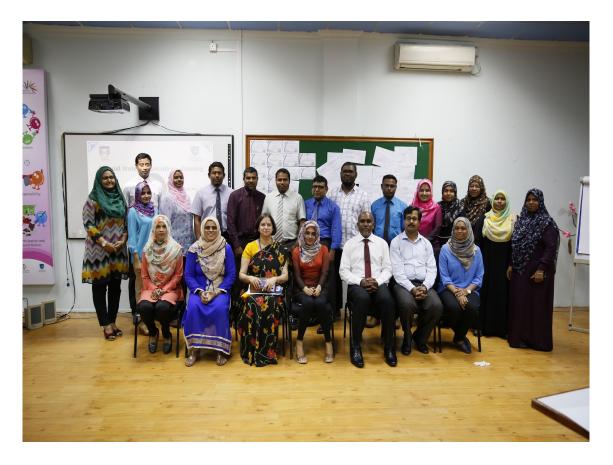

#### Day 1

The day started with recitation of Holy Quran, which was followed by a welcome address by Deputy Minister Ms. Na Heed, Republic of Maldives.

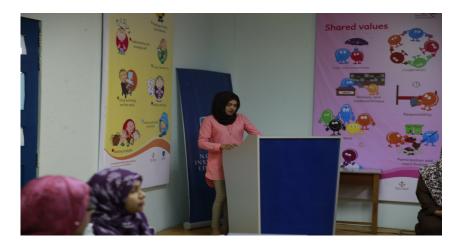

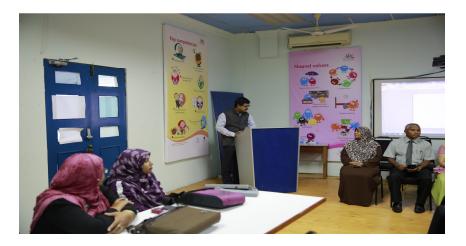

Dr. Manas Ranjan Panigrahi, Programme Officer, CEMCA briefed the participants about the programme and its objectives. Ms. Rashmi Kathuria, workshop facilitator, initiated the workshop with an ice breaking activity for motivating the participants and making them realise the need of the hour for teacher educators as change agents.

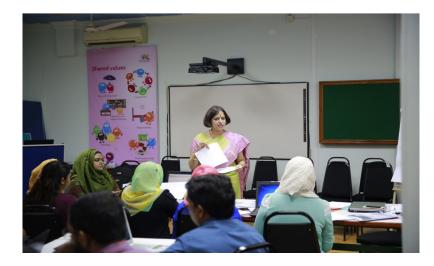

All participants were connected on a G+ community and shared with resources on cloud. They were introduced with visual programming. All participants created an account on MIT App Inventor and set up their Android devices for development and debugging. Participants were familiarised with the designer and block components through activities. They learnt about various new terms like QR Code, Emulator, Cloud Computing etc.

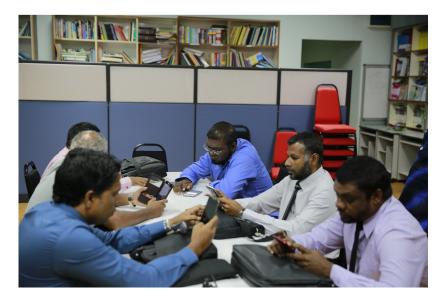

They were given a copy of tool kit and by the end of day one participants were able to do hands on with three activities viz. Activity 1[Text to Speech App: Loud Mouth], Activity 2 [AccelorometerSensor App] and Activity 3 [SpeechRecognizer App: Speak to Me]. Participants showed their enthusiasm in learning more.

### Day 2

Ms. Rashmi began with the recap session followed by demonstration of Activity 4 [Canvas App: Scribble] and Activity 5 [Ball App: Ball Bounces] They were given a project work on Activity 6 [Orientation Sensor and Clock App: Move the Ball].

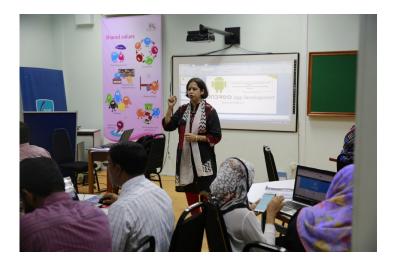

Throughout the day creative discussions happened on the use of various blocks and components for designing the apps. The concepts of image sprites, creation and calling procedures, setting up of global variables, arithmetic operators, logical and control components and tiny database were covered through activities designed. Post Lunch session on OER was taken by Dr. Manas

#### Day 3

Ms. Rashmi began with the recap of previous days activities followed by demonstration and hands on sessions on Activity 7 [Camera App: Say Cheese!] and Activity 8 [Camcoder and VideoPlayer App: Action Capture].

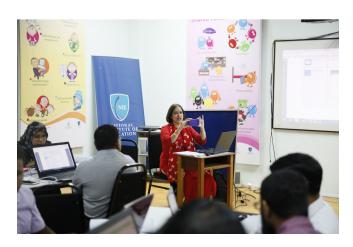

Participants were encouraged to use the tutorials from the tool kit to try making the apps on their own. By the end of day 3 they were able to finish three tutorials viz Pet the Kitty, Crystal Ball and Swat the mosquito.

Post Lunch Session on Open Licensing and Creative Common Licensing was taken by Dr. Manas.

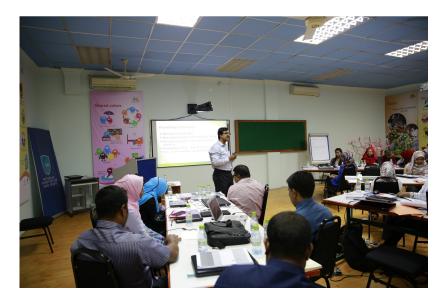

#### Day 4

Dr. Manas began with a session on Searching of OER and Development of OER using OER-Common Platform which was followed by a session by Ms. Rashmi on creating educational resources using open source softwares. All the participants created quizzes and jigsaw puzzles. During the post lunch session participants were given information about how to package and distribute the apps.

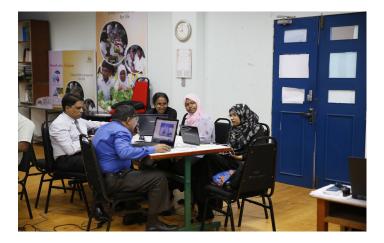

They learnt to export/import .aia and.apk files. By the end of the day participants decided to develop their own apps. Some started making individually and some of them decided to work in small groups. It was heartening to see them working on their own app.

### Day 5

Participants were excited as some of them could finish making their first android mobile app and some participants wanted to spend more time. Their problems were troubleshooted and by the end of pre-lunch all groups were ready for the show case. Participants were shared different resources

Valedictory session started at 3:00 pm with recitation of Holy Quran. Mr. Ahmed Shafeeu, Education Minister of State was the Chief Guest for the occasion. A brief report was read by the one of the participants. Deputy Minister Ms. Na Heed shared her experiences about the programme and its need in the current scenario of changing educational trends in Republic of Maldives. Some of the participants displayed their self-created android mobile apps which may be used for enhancing learning and creating interest of students. Dr. Manas and Ms. Rashmi shared their experiences of facilitating the workshop. In the chief guest address Mr. Ahmed appreciated the efforts of CEMCA and facilitators for achieving the desired goals. During his address he said children are digital natives and we as educators are immigrants. Our children can do multi-tasking using mobile technology. We need to know about the needs of 21st century learners and be prepared for educating them.

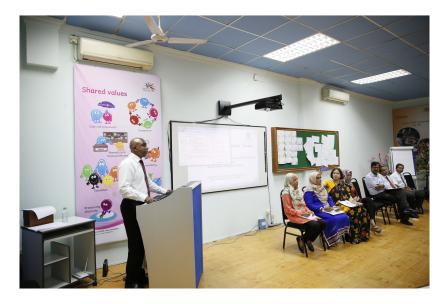

He said, we need to make the best use of tools and resources which are available. He appreciated the participants for their wonderful work done during the 5 days and congratulated the entire team of NIE for their efforts. Certificates were distributed by honourable minister to facilitators and all participants. The day ended on a positive note of exploring, learning and sharing and continuing the journey for the betterment of emerging societies.

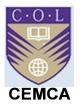

## Capacity Building Programme for Teacher Educators of NIE Maldives to Develop Mobile Applications Relevant to the National Curriculum

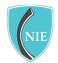

NATIONAL INSTITUTE OF EDUCATION

31st January - 4th February 2016

### Commonwealth Educational Media Centre for Asia (CEMCA), New Delhi In collaboration with National Institute of Education (NIE), Maldives Venue: Seminar Room NIE, Ghazee Building 2nd Floor

| Date       | Time      | Activities                                                                                                    |
|------------|-----------|----------------------------------------------------------------------------------------------------|
| Day 1      | 0830-0900 | Opening Ceremony                                                                                                    |
| Sunday     | 0830-0835 | * Recitation of Holy Quran                                                                                                    |
| 31-01-2016 | 0835-0850 | * Welcome Address                                                                                                    |
|            | 0850-0900 | * Overview of the training by Dr. Manas Ranjan Panigrahi, CEMCA                                                                                                    |
|            | 0930-1130 | <ul> <li>Introduction of Participants</li> <li>Icebreaking</li> <li>Introduction to Visual Programming and<br/>MIT App Inventor Creating an App Inventor account</li> <li>Android Device (Mobile/Tab) setup<br/>for App development and debugging</li> </ul>                  |
|            | 1130-1145 | Теа                                                                                                    |
|            | 1145-1330 | <ul> <li>Introduction to the development environment<br/>(designer and blocks editor)</li> <li>Introduction to available modules for App development</li> <li>Using basic components</li> <li>Activity 1 [Text to Speech App: Loud Mouth] Demonstration + Hands on</li> </ul> |
|            | 1330-1430 | Lunch                                                                                                    |
|            | 1430-1600 | <ul> <li>Activity 2 [AccelorometerSensor App] Demo + Hands on</li> <li>Activity 3 [SpeechRecognizer App: Speak to Me] Demonstration+ Hands On</li> </ul>                                                                                                    |
| Day 2      | 0930-1130 | <ul> <li>Recap Day 1</li> <li>Activity 4 [Canvas App: Scribble] Demo + Hands on</li> <li>Activity 5 [Ball App: Ball Bounces] Demo + Hands on</li> </ul>                                                                                                    |
| Monday     | 1130-1145 | Теа                                                                                                    |
| 01-02-2016 | 1145-1330 | • Activity 6 [Orientation Sensor and Clock App: Move the Ball] Demo + Hands on                                                                                                    |
|            | 1330-1430 | Lunch                                                                                                    |
|            | 1430-1600 | Understanding of OER (Dr. Manas Ranjan )                                                                                                    |
| Day 3      | 0930-1130 | <ul> <li>Recap Day 2</li> <li>Activity 7 [Camera App: Say Cheese!] Demo</li> </ul>                                                                                                    |

#### PROGRAMME SCHEDULE

| Tuesday    |           | Activity8 [Camcoder and VideoPlayer App: Action Capture] Demo                                          |
|------------|-----------|----------------------------------------------------------------------------------------------------|
| 02-02-2016 |           | <ul> <li>Tutorial 1: Pet the Kitty</li> </ul>                                                          |
|            |           |                                                                                                    |
|            | 1130-1145 | Теа                                                                                                    |
|            | 1145-1330 | Open Licensing and Creative Common Licensing (Dr. Manas Ranjan)                                        |
|            | 1330-1430 | Lunch                                                                                                  |
|            | 1430-1600 | Tutorial 2: Crystal Ball                                                                               |
|            |           | Tutorial 3: Swat the Mosquito                                                                          |
|            |           | Q and A                                                                                                |
|            | 0020 1120 | Compliant of OCD and Development of OCD using OCD Common Distingtion (Do Manag                         |
|            | 0930-1130 | Searching of OER and Development of OER using OER-Common Platform (Dr. Manas                           |
| -          | 1130-1145 | Ranjan )                                                                                               |
| _          |           | Tea                                                                                                    |
|            | 1145-1330 | <ul> <li>Recap Day 3</li> <li>Using advanced concepts:</li> </ul>                                      |
|            |           | 1. Built-in Blocks, 2. Functions, 3. Variables                                                         |
|            |           | <ul> <li>Using advanced concepts:</li> </ul>                                                           |
|            |           | 4. Arithmetic and Boolean Algebra, 5. Control Structures                                               |
| Day 4      |           | Using advanced concepts:                                                                               |
| Wednesday  |           | 6. Exception Handling                                                                                  |
| 03-02-2016 |           | Using advanced concepts:     A charting Activities - 9. Detabases and Storage                          |
|            |           | <ul> <li>7. Starting Activities, 8. Databases and Storage</li> <li>Using advanced concepts:</li> </ul> |
|            |           | 9. Connectivity, 10. Block Management                                                                  |
|            | 1330-1430 | Lunch                                                                                                  |
| -          | 1430-1600 | Recap Day 4                                                                                            |
|            |           | Tutorial 5: Tweet my Homework                                                                          |
|            |           | Packaging and distribution                                                                             |
|            |           | Storyboards and prototypes                                                                             |
|            | 0000 4400 |                                                                                                    |
|            | 0930-1130 | t Deser Day 4                                                                                          |
|            |           | Recap Day 4     Trategiel A. Vietnel Chamintary Function and a                                         |
|            |           | Tutorial 4: Virtual Chemistry Experiments                                                              |
| -          | 1120 1145 | Tutorial 5: Tweet my Homework                                                                          |
|            | 1130-1145 | Tea                                                                                                    |
| Day 5      | 1145-1330 | <ul> <li>Publishing Apps on Google Play</li> <li>Tutorial 6: Voice Note</li> </ul>                     |
| Thursday   |           | <ul> <li>Q &amp; A</li> </ul>                                                                          |
| 04-02-2016 |           |                                                                                                    |
|            | 1330-1430 | Lunch                                                                                                  |
|            | 1430-1530 | Plan of Action with Participants (Dr. Manas Ranjan and Ms. Rashmi Kathuria)                            |
|            | 1530-1600 | Closing Ceremony                                                                                       |
|            |           | Way Forward                                                                                            |
|            |           | Certificate Awarding                                                                                   |
|            |           |                                                                                                    |

# List of Participants

# http://bit.ly/1m6Gr7X

|                       | 1                                                                                                    |
|-----------------------|----------------------------------------------------------------------------------------------------|
|                       | S Pen has been detached.     Screen     Screen                                                                       |
|                       | NCF QUIZ BRAVO                                                                                                    |
|                       | 2016 START AGAIN                                                                                                    |
|                       | EXIT                                                                                                    |
|                       |                                                                                                    |
|                       |                                                                                                    |
|                       | INSTITUTE OF<br>IDUCATION                                                                                            |
|                       | HOME NEWS RESOURCES NATIONAL CUR                                                                                     |
|                       | National Curriculum                                                                                                  |
|                       | START THE QUIZ Foundation Stage (2016) Guidation Stage (2016) Guidation Stage (2016)                                 |
|                       | For more information                                                                                                 |
|                       |                                                                                                    |
|                       |                                                                                                    |
| Asiyath Sama          | Day 1 31.01.2016                                                                                                    |
|                       | difference between creativity and innovation                                                                         |
|                       | about "bitly"                                                                                                    |
|                       | -text to speech app                                                                                                  |
| and the second second | -accelerometer sensor app                                                                                            |
|                       | -speech recognizer app                                                                                               |
|                       |                                                                                                    |
|                       | Day 2 01.02.2016                                                                                                    |
|                       | -Learnt about google+ community and joined Teachers matter                                                           |
|                       | community which is very interesting                                                                                  |
|                       | -canvas app                                                                                                    |
|                       | -ball and image sprite app                                                                                           |
|                       |                                                                                                    |
|                       | Day 3 02.01.2016                                                                                                    |
|                       | learnt about                                                                                                    |
|                       | - camera app                                                                                                    |
|                       | -camcorder and video player                                                                                          |
|                       | -also got a clear picture of how to create blocks                                                                    |
|                       | -swat the mosquito app                                                                                               |
|                       | -dice app                                                                                                    |
|                       | -also learnt about creative commons                                                                                  |
|                       |                                                                                                    |
|                       | Day 4 03.01.2016                                                                                                    |
|                       | Learnt about                                                                                                    |
|                       | -                                                                                                    |
|                       | Day 1                                                                                                    |
|                       | Day 1<br>Learnt about getting started on apps inventor and also using gr                                             |
| 100                   | code to access apps inventor.                                                                                        |
|                       | Learnt to make simple apps using apps inventor                                                                       |
|                       | Learnt to make simple apps using apps inventor<br>Learnt the importance of good internet connection for teaching and |
|                       | learning                                                                                                    |
| A H                   | Blocks coding is useful for making apps                                                                              |
| Mohamed adly          | Was able to create text to speech, accelerometer and speech                                                          |
|                       | recogniser app using app inventor                                                                                    |
|                       | revegineer app using app inventor                                                                                    |
|                       | Day2                                                                                                    |
|                       | Learnt to use google+ community                                                                                      |
|                       | Developed Canvas join the dots app using apps inventor but                                                           |
|                       | couldn't get it to work because of slow internet connection.                                                         |
|                       | Tried using apps inventor                                                                                            |
|                       | Ball Image                                                                                                    |
|                       | Learn about OER                                                                                                    |
|                       |                                                                                                    |
|                       | Day 3                                                                                                    |
| 1                     |                                                                                                    |

|             | Tried using apps inventor to create<br>Pet the kitty<br>Camera Say cheese<br>Camcorder Action picture<br>Swat the mosquito<br>Dice<br>In the afternoon we learnt about Creative Commons<br>Day 4<br>Used OERcommons org website to publish materials according to<br>creative commons features<br>Learnt free software, after downloading no internet is<br>required)<br>• Crossword puzzle maker<br>• Formulator Tarsia<br>• Wordle<br>Learnt about exporting and importing files of App Inventor<br>Developing a new app using app inventor<br>Making a quiz about Maldives "Know Maldives" from Group 4<br>• <b>Crossword puzzle maker</b><br>• Grow for the source state of the source state of the source state of the source state of the source state of the source state of the source state of the source state of the source state of the source state of the source state of the source of the source of t |
|-------------|----------------------------------------------------------------------------------------------------|
|             | knowledge acquired hope to develop more resources in the future<br>and share them freely with teachers and educators.                                                                                                    |
| Ahmed Anwar | Day 1 31.01.2016<br>Learnt how to get started with developing android apps.<br>Technological terminologies<br>The use of bit.ly                                                                                                    |

| r      |                                                                                                    |
|--------|----------------------------------------------------------------------------------------------------|
|        | learnt to create apps:                                                                                                    |
| 17.000 | - Text to Speech                                                                                                    |
|        | <ul> <li>accelerometer sensor (stop shaking me)</li> </ul>                                                                                                    |
|        | - speech recogniser                                                                                                    |
|        | Day 2 1.02.2016                                                                                                    |
|        | Morning                                                                                                    |
|        | - Google communities                                                                                                    |
|        | - Canvas                                                                                                    |
|        | - Ball and image sprite app                                                                                                    |
|        |                                                                                                    |
|        | Afternoon                                                                                                    |
|        | - Understanding OER                                                                                                    |
|        | Day 3 2.02.2016                                                                                                    |
|        | Morning                                                                                                    |
|        | - Camera app                                                                                                    |
|        | - Camcorder & video player app                                                                                                    |
|        | - Pet the kitty app                                                                                                    |
|        | - swat the mosqito                                                                                                    |
|        | - dice                                                                                                    |
|        | afternoon                                                                                                    |
|        | - OER commons                                                                                                    |
|        |                                                                                                    |
|        | Day 4 3.02.2016                                                                                                    |
|        | Morning                                                                                                    |
|        | - published docs in OER                                                                                                    |
|        | <ul> <li>Open source softwares for educational purposes;eclipse<br/>crossword, formulator tarsia, wordle.</li> </ul>                                                                                                    |
|        | Afternoon                                                                                                    |
|        | - exporting .aia files for further development                                                                                                    |
|        | <ul> <li>importing .aia files from PC &amp; other sources</li> </ul>                                                                                                    |
|        |                                                                                                    |
|        | Day 5 (04.02.2016)<br>Morning                                                                                                    |
|        | - working on group app                                                                                                    |
|        | Users and a start start of the start of the start start start in the start in the s |
|        | Have you created a new app? If yes, please share about it.<br>No. We are creating an app in our group                                                                                                    |
|        | no. We are creating an app in our group                                                                                                    |
|        | About the Resource Persons:                                                                                                    |
|        | - we are privileged to have Rashmi madam and Manas Sir as                                                                                                    |
|        | our facilitator. we learnt a lot about creating android apps                                                                                                    |
|        | and OER system from them. despite the barriers of limited                                                                                                    |
|        | time and slow internet connection Rashmi madam did a                                                                                                    |
|        | great job in teaching how to create simple mobile apps.                                                                                                    |
|        | would like to get an opportunity to learn more about app                                                                                                    |
|        | development from her in a place with better internet                                                                                                    |
|        | connection. my heartfelt gratitude to Rashmi Madam and                                                                                                    |
|        | Manas Sir. :D                                                                                                    |
| Soodha | Day 1, 31.01.2016                                                                                                    |
|        | learnt about;                                                                                                    |
|        | - the different terminologies of technology                                                                                                    |
|        | <ul> <li>the importance of APP</li> <li>technology is not that complicated</li> </ul>                                                                                                    |
|        | - MIT AI2                                                                                                    |
|        | - Emulator                                                                                                    |
|        |                                                                                                    |

| <ul> <li>how to shorten the complicated URL links (bitly)</li> <li>POST LUNCH</li> <li>significance of OR code</li> <li>Accelorometer sensor App</li> <li>Text to Speech App</li> <li>Boesch Recogniser App</li> <li>Day 2, 01.02.2016</li> <li>google community</li> <li>canvas App</li> <li>Ball and Sprite App</li> <li>POST LUNCH</li> <li>knancademy</li> </ul> Homework <ul> <li>tried several times but unable to perform no 21 (couldnt put horizontal arrangement 3 &amp; 4 into horizontal arrangement 5)</li> </ul> Day 3, 02022016 <ul> <li>camera say cheese App</li> <li>Det the kitty App</li> <li>Swat the Mosquito App</li> </ul> Difference and videoplayer App <ul> <li>Pet the kitty App</li> <li>Swat the Mosquito App</li> <li>Dice App</li> </ul> Day 4, 0302/2016 <ul> <li>exploring OER commons</li> <li>experience some free open source softwares useful for teaching</li> <li>eclipsecrossword</li> <li>FORMULATOR TARSIA</li> <li>WORDLE.NET</li> </ul> Post lunch <ul> <li>Packaging and distribution</li> <li>how to share the app with others</li> <li>exporting importing .aia and .apk files</li> </ul> Seme out <ul> <li>start the quz</li> </ul> Seme out Seme out <ul> <li>Start the quz</li> </ul> |
|----------------------------------------------------------------------------------------------------|
|                                                                                                    |
|                                                                                                    |
|                                                                                                    |
|                                                                                                    |
|                                                                                                    |
| About the Resource Persons:                                                                                                    |

|                 | It's a pleasure to have Rashmi ma'am and Manas sir as our<br>facilitators. we have learnt a lot about android apps. we also came<br>to know about OER and many more platforms where we can get<br>resources as well as share ours. our facilitators are very friendly<br>and helpful and encourage us to create our own apps.                                                                                                    |
|-----------------|----------------------------------------------------------------------------------------------------|
| Aminath Abdulla | Day 1 (31.01.2016)         pre lunch         i have leant how to create google forms         - four main components in mit al2         - get to know speech recognizer components         post lunch         - accelerometer sensor app         - text to speech app         Day2 (01.02.2016)         pre-lunch         joined to google + communication         - introduced myself         - get familiar with canvas- join the dots         - ball and image sprite - move the ball         post-lunch         or Get familiar with Open Educational Resources         Day3 (02.02.2016)         pre-lunch         cacenerat         - action capture         - pet the kitly         - swart the mosquito         post-lunch         - dice         - scan and learn         - get to know about Copyright and Open Licensing         Day4 (03.02.2016)         pre-lunch         - get to know about Copyright and Open Licensing         Day4 (03.02.2016)         pre-lunch         - scar and learn         - get to know about Copyright and Open Licensing         Day4 (03.02.2016)         pre-lunch         - searching of OER and |
|                 | <ul> <li>leant how to save and open apps</li> <li>Day 5 (04.02.2016)</li> <li>Finish group app</li> </ul>                                                                                                    |
|                 | Have you created a new app? If yes, please share about it.<br>No. We are creating an app in our group<br>About the Resource Persons:                                                                                                    |
| Adhila          | Day 1<br>Various terminologies of technology<br>Idea of how to create an android application<br>MIT Appinventor<br>Google form<br>text to speech                                                                                                    |

|                 | speech to text                                                                                                    |
|-----------------|----------------------------------------------------------------------------------------------------|
|                 | Day2;                                                                                                    |
|                 | Canvas                                                                                                    |
| 4 5.01          | Ball and Image sprite app                                                                                                    |
|                 | Day 3:                                                                                                    |
|                 | OER                                                                                                    |
| the stand       | Pet the kitten                                                                                                    |
| Strain E        | Swat the mosquito                                                                                                    |
| 1 25 6 6        | Dice                                                                                                    |
| 2 2 14-5/       | Copyright and open licensing                                                                                                    |
| No. A LAND      | Day 4:                                                                                                    |
| ALC U           | Open resources and blogs                                                                                                    |
| - 32.63         | Crossword puzzle                                                                                                    |
|                 | Formulator Tarsia                                                                                                    |
|                 | Mathematics teaching ideas                                                                                                    |
|                 | Packaging and distribution                                                                                                    |
|                 |                                                                                                    |
|                 | Day: Making own app but unable to do it coz my machine is not working                                                                                                    |
|                 | Trainers:                                                                                                    |
|                 | Both the trainers are very good and I like all the sessions taken by                                                                                                    |
|                 | Rashmi ma'am. It inspired me a lot and gave ample ideas to be a                                                                                                    |
|                 | better teacher educator.                                                                                                    |
|                 |                                                                                                    |
|                 |                                                                                                    |
| Aishath Shibana | Day 1:Open MIT App inventor and get familiar with design and block<br>editor. Able to add a text box, buttons and text speech, media<br>components, accelorometerSensor and speech recognizer to the<br>interface. |
|                 | Day 2: able to use canvas component .                                                                                                    |
|                 | Day 3: able to use camera component, Camcoder component,                                                                                                    |
|                 | videoPlayer component, image sprites, clock component, and add                                                                                                    |
|                 | image, sound and touch vibration to the app.                                                                                                    |
|                 | Understood the benefits of OER and identify the different licenses                                                                                                    |
|                 | under creative commons                                                                                                    |
|                 | Day 4: Completed OER online course, Create my own OER and                                                                                                    |
|                 | publish it , learn interesting educational software,( cross word                                                                                                    |
|                 | maker, wordle, and tarsia)                                                                                                    |
|                 | Got really inspired by Rashmi madam's excellent contribution to the education.                                                                                                    |
|                 |                                                                                                    |
|                 | Day 5:Developed an App on my own through lot of trouble shooting.<br>Finally it came up beautifully. With more practice and better internet<br>speed I m confident in developing a better one.                     |
|                 |                                                                                                    |

|                 | Activity page         Social         Social <td< th=""></td<>                                                                                                    |
|-----------------|----------------------------------------------------------------------------------------------------|
| Ibrahim Rasheed | regarding publishing of my research paper on OER in Maldives.<br>Day 1<br>got an idea of preparing simpler android application like text to<br>speech.<br>understood the logic and concept of creating android apps which is<br>easier than i thought earlier.<br>A12 software is user friendly<br>Day 2<br>Learnt how to prepare apps using canvas<br>more advanced features of creating apps such as image sprite, etc.<br>used google community to collaborate with others<br>Day 3<br>created media embedded apps using camera and media player<br>created an app using dice<br>OER<br>Day 4<br>Open software - making crossword puzzle<br>Worksheet preparation<br>Day 5<br>I could not complete the app due to slow internet connection. I also<br>could not fix the screen size to my mobile. When i tested the app in<br>my mobile the interface is different from what I see in my lap.<br>I tried to create the app where students could learn dhivehi alphabet |

|                  | along with the pictures.                                                                                                    |
|------------------|----------------------------------------------------------------------------------------------------|
|                  | I have completed all the projects and tutorials but unfortunately<br>some of the work did not work properly. They need more correction<br>on developing screen.                                                                                                    |
|                  | This is what I could develop so far.                                                                                                    |
|                  | Check to see Preview on Tablet size.                                                                                                    |
|                  | Text for Buttons Text for Buttons                                                                                                    |
|                  | Non-visible components                                                                                                    |
|                  | Finally done with the interesting sounds. Thank you Jawad sir for recording your lovely voice in my mobile app. :)                                                                                                    |
|                  | About the resource person<br>I am really glad to be here in this training. I didn't expect such a<br>knowledgeable, interesting and fruitful sessions from our teacher<br>Ms. Rashmi. She is hardworking, energetic and friendly teacher. She<br>is prepared so well for the sessions and we gained much<br>information from her. I really satisfied being in her class and look<br>forward for the another opportunity to do the second part of the<br>training. Due to lack of time we could not complete all the work well.<br>Hopefully we will meet soon in another training. THANK YOU<br>MADAM |
| Mohamed Abdullah | Day 1, 31 Jan 2016<br>to make 3 simple android apps:<br>speech to text,<br>text to speech and<br>accelerometer sensor.                                                                                                    |
|                  | Day 2, 1 Feb 2016<br>Canvas (Join the dots)<br>google+ community and joined Teachers matter community which is<br>very interesting<br>-ball and image sprite app                                                                                                    |
|                  | Day 3, 2 Feb 2016<br>- camera app<br>- camcoder and video player<br>- how to create blocks                                                                                                    |

|       | <ul> <li>Day 4, 3 Feb 2016</li> <li>Creative commons: Open resources and blogs</li> <li>Crossword puzzle</li> <li>Formulator Tarsia</li> <li>Mathematics teaching ideas</li> <li>Post lunch</li> <li>exporting .aia files</li> <li>importing .aia files</li> <li>writing story board for developing own app.</li> <li>Day 5, 4 Feb 2016</li> <li>Developed a simple app, still modifying it.</li> <li>About the Resource Persons:</li> <li>Ms. Rashmi, thank you very much for coming to Maldives and taking interesting sessions for us. We have learnt plenty from you, beyond our expectation. You are a great facilitator.</li> </ul> |
|-------|----------------------------------------------------------------------------------------------------|
| Adeeb | Day 1 (31.01.2016)<br>Importance of good internet connection to use oPEN MIT Al2.<br>Day 2 (01.02.2016)<br>The 2nd at 1025 I was able to get into the MIT site and now trying to<br>cover my missing lessons. Hope it will come up with me in the end.<br>It is our interest to these things that brings us here at the first day<br>itself, and it is growing day by day.<br>Day 3 02.01.2016<br>learnt about<br>- camera app<br>-camcoder and video player<br>-also got a clear picture of how to create blocks<br>-swat the mosquito app<br>-dice app<br>-also learnt about creative commons<br>Day 4 03.01.2016                       |
|       | OERcommon - Create an account in OERcommon<br>how to publish documents with creative common features.<br>Understand the importance of following softwares and how to use it<br>effectively in the classrooms<br>Eclipse crossword – make crossword<br>Free.<br>Downloadable<br>Can use it after installing without internet<br>Formulator Tersia<br>Domino's, worksheet<br>Wordle<br>www.wordle.net<br>got a very details idea of how to use a blog effectively to disseminate<br>teaching and learning ideas online.                                                                                                    |

|               | Afternoon<br>the most important part of uploading and downloading appinventor files.<br>different files types (.aia) and .apk file)Here is my blog url<br>http://villadb.blogspot.com/p/main-page.html#teachers_DOES_matterDAY 5 - working on my app, a taking number display in mother<br>language, which can be use in Keystage 1<br>About the Resource Persons:रशिम<br>के रूप में वह अपार ज्ञान और अनुभव है जो हमें इस स्पेक्ट्रम में आगे जाने के<br>लिए मदद करता है वह, जवाहरात हम अपने तकनीकी दुनिया के निर्माण में<br>मिल गया में से एक है।महोदय, आप कॉपीराइट कानून द्वारा पकड़ा जा रहा से बचने के लिए हमें मदद<br>करते हैं। यह वास्तव में एक महत्वपूर्ण सत्र है।Rashmi<br>She is one of the gems we got in building our ICT world, as she has<br>immense knowledge and experience which helps us to go forward<br>in this spectrum. |
|---------------|----------------------------------------------------------------------------------------------------|
|               |                                                                                                    |
|               | Sir, you help us to escape from being caught by the copyright laws.<br>It's really an important sessions.                                                                                                    |
| Ismail Naseer | <u>Day1. (31-1-2016)</u>                                                                                                    |
|               | Got opportunity to experience:<br>Accelorometer sensor App<br>Dictation App                                                                                                    |
|               | <u>Day 2 1.02.2016</u>                                                                                                    |
|               | Morning<br>- Google communities                                                                                                    |
|               | - Canvas                                                                                                    |
|               | - Ball and image sprite app                                                                                                    |
|               | Afternoon<br>- Understanding OER                                                                                                    |
|               | <u>Day 3 2.02.2016</u>                                                                                                    |
|               | Morning                                                                                                    |
|               | Camera (Say Cheese) app                                                                                                    |
|               | <ul> <li>Camcorder &amp; video player (Action Capture) app</li> <li>Pet the kitty app</li> </ul>                                                                                                    |
|               | <ul> <li>Swat the Mosquito app</li> </ul>                                                                                                    |
|               | • Dice app                                                                                                    |
|               | Afternoon                                                                                                    |

|                                                                                                    | • ···                                                                                                    |
|----------------------------------------------------------------------------------------------------|----------------------------------------------------------------------------------------------------|
|                                                                                                    | Scan and Learn                                                                                                    |
|                                                                                                    | <u>Day 4 3.02.2016</u>                                                                                                    |
|                                                                                                    | Morning                                                                                                    |
|                                                                                                    | <ul> <li>OER Commons (created an account)</li> <li>Eclipse Crossword.</li> </ul>                                                                                                    |
|                                                                                                    | (free software, after downloading no internet is                                                                                                    |
|                                                                                                    | <ul> <li>required)</li> <li>Formulator Tarsia (has got free licensing)</li> </ul>                                                                                                    |
|                                                                                                    | Wordle                                                                                                    |
|                                                                                                    | Afternoon     exporting .aia files for further development                                                                                                    |
|                                                                                                    | <ul> <li>importing .aia files from PC &amp; other sources</li> </ul>                                                                                                    |
|                                                                                                    | Day 5:                                                                                                    |
|                                                                                                    | About the Resource Persons:                                                                                                    |
|                                                                                                    | <b>Ms. Rashmi Kathuria,</b> We appreciate your hard work . You really<br>enhance our knowledge and experience about mobile apps. We got<br>hands on minds on experience here in this workshop. |
|                                                                                                    | Sir: Your sessions were really very informative. Thank you sir.                                                                                                    |
| Abdul Rasheed                                                                                                    | learn to make android application to use in teachingd day 2                                                                                                    |
|                                                                                                    | do some exercises on MIT appinventors but unable to complete it<br>because of slow internet connection,<br>trying to follow on the manual<br>day 3<br>- google community                       |
| 1A                                                                                                    | - canvas App                                                                                                    |
| No.                                                                                                    | <ul> <li>Ball and Sprite App</li> <li>Camera (Say Cheese) app</li> </ul>                                                                                                    |
|                                                                                                    | - Camcorder & video player (Action Capture) app                                                                                                    |
| 14:18                                                                                                    | - Pet the kitty app                                                                                                    |
|                                                                                                    | - Swat the Mosquito app<br>Day 4                                                                                                    |
|                                                                                                    | - create own application using a software                                                                                                    |
|                                                                                                    | Day 5 Ab                                                                                                    |
| Aniyath                                                                                                    | Day1: 31st January 2016                                                                                                    |
| and the second second s | Terminologies                                                                                                    |
|                                                                                                    | some apps hands on experience                                                                                                    |
|                                                                                                    | AccelorometerSensor App                                                                                                    |
|                                                                                                    | SpeechRecognizer App                                                                                                    |
|                                                                                                    | exploring texttospeech App                                                                                                    |
| 2 2                                                                                                    | Al2 user interface,palette,viewer,components,properties getting familiar                                                                                                    |
|                                                                                                    | Day2:1st February 2016                                                                                                    |

| <ul> <li>Canvas App (jointhedots) activity</li> <li>Ballandsprite App</li> <li>The google plus community</li> </ul>                                                                   |
|----------------------------------------------------------------------------------------------------|
| Post Lunch <ul> <li>understanding open educational Resources</li> <li>difference between knowledge and information</li> <li>exploring call a friend App</li> </ul>                    |
| day3:2nd February 2016<br>• camera say cheese App<br>• Camcoder and videoplayer App<br>• Pet the kitty App<br>• Swat the Mosquito App<br>• Dice App<br>Day 4<br>exploring OER commons |
| experience some free open source softwares useful for teaching<br>eclipsecrossword<br>FORMULATOR TARSIA<br>WORDLE.NET                                                                 |
| Post lunch<br>Packaging and distribution<br>• how to share the app with others<br>exporting importing .aia and .apk files                                                             |
| Day 5<br>created owns apps temperature converter                                                                                                    |
| جَہا گا 9:48<br>Fahrenheit to Degree Celsius Converter                                                                                                    |
|                                                                                                    |
| Degrees in fahrenheit     Convert       Degrees in Celsius                                                                                                    |
|                                                                                                    |
| About the Resource Persons:                                                                                                    |
|                                                                                                    |

|                | I am really glad to be part of this training. The sessions we had with<br>the two experts from commonwealth of learning were very fruitful<br>experiences. Especially I want appreciate a lot about the hands on<br>experiences guided and the shared experiences of the facilitator Ms<br>Rashmi. Her tremendous works is so inspiring and strike me as<br>enthusiastic and passionate more about this profession.                                                                                                    |
|----------------|----------------------------------------------------------------------------------------------------|
| Shiuny         | DAY 1<br>Different terms like Emulator accelerometerSensor app<br>MIT A12<br>A12 starter<br>Text to Speech<br>AccelerometerSensor<br>Speechrecognizer<br>DAY 2<br>project 4 and project 5 (Canvas and Ball and imageSprite<br>Ball and ImageSprite<br>call a friend<br>DAY 3<br>Camera<br>Camcoder and video player<br>Tutorial1,2,3,4,5,7,8<br>DAY 4<br>packaging and distribution<br>publishing apps on Google Play<br>Eclipse crosswords<br>DAY 5<br>About the Resource Persons:                                                                                      |
| Aishath Zaeema | Day1: 31st January 2016         1. Text to speech app         2. Google forms         3. Speech recognizer app         4. MIT app inventor         5. AccelorometerSensor app         Day2: 1st February 2016         I learned how to create Canvas App         Join the Dots         Ball and Image Sprite         Day 3: 2nd February 2016         Pet the kitty         Swat the Mosquito         Scan & Learn         Day 4:         Exploring importing & exporting .aia &.apk files         Open software         Exploring OER         Eclipse Crossword puzzles |

## Day 5 (04.02.2016)

Today I learnt and creating new app.

How to make aia. and apk. files

Have you created a new app? If yes, please share about it.

Yes! Rashmi miss. Woooooow. It was a great opportunity exploring new ideas and new thoughts. My new App leads to Universal Design of Learning (UDL). And this App will use Assessment for learning (AFL). Especially for those who are Exceptional learners.

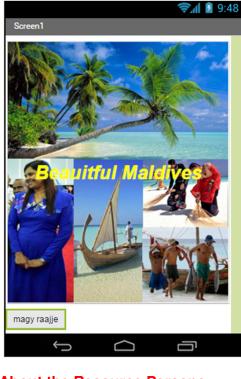

About the Resource Persons:

Ms. Rashmi - Best Teacher, Inspiring, Innovative Facilitator, very good role model.

Mr. Manas is a Good leader, promoting OER.

Ali Jawad Day 1 I found a very easy and effective way to use technology in classroom.

|               | Learned very easy way to develop simple android applications Day 2 I learned and explored google community which is very important tool for teachers Learned how to develop simple android application using canvas and other objects. Manipulating images and moving ball Learned importance OER uses the importance of knowledge and some other educational resources Day 3 In android programing I was able to do more confidently Learned Camcorder and video Also knew different type of copyrights OER Day4 Before Lunch How to create and publish OER online Some educational tools to develop puzzles. cross word and so on After Lunch Learned how to import and export projects from apple inventors. Got more techniques how develop mobile application. How to design a project. Day 5 Leaned video conference by using google hangout developed capacity to develop apps About the Resource Persons: Both Facilitator from commonwealth of learning share with me great knowledge. The tool I have learned to develop mobile application is very much relevant to one of the key competency of national curriculum, using media and technology. i can say this is very useful workshop, the way it was delivered is very easy to grasp me. The best characteristic of both facilitators are very kind and friendly. |
|---------------|----------------------------------------------------------------------------------------------------|
| Ziuna Hussain | Day 1 31.01.2016<br>First day of the workshop was quite interesting. The sessions were<br>very informative and hands on activities helped me to grasp the<br>concept of developing android mobile apps using MIT app inventor.<br>App Inventor is a simple programming tool for building Android<br>apps. Being a novice in developing apps my first thought was '1<br>can't do it'. But the first sessions proved me wrong. Mr.Rashmi<br>Kathuria, our trainer explained and demonstrated it so well that I<br>started understating the logic behind developing apps.<br>First I created an App Inventor account.App Inventor 2 uses google<br>for authentication.<br>The first app that I developed was TextToSpeech.This app speaks<br>out text typed into the TextToSpeech using the TextToSpeech<br>component.After creating I did live testing. I couldn't believe what I<br>saw. It worked! this motivated me to try new apps. Then I tried<br>another two apps called AccelerometerSensor,and<br>SpeechRecodnizer . I was able to use AccelerometerSensor to<br>detect phone movement. When I shook the phone it spoke to me                                                                                                    |

| and asked to stop shaking me. First day ended with so many new<br>learning experiences.<br>Day 2 01.02.2016<br>Second day of the training began talking about Google community.<br>Then I learned to work with two apps. The first one was Canvas<br>(join the dots) which allows to draw a picture by joining the dots on<br>a Canvas component. and the other app was Ball and ImageSprite<br>(move the ball). This app uses a ball and an ImageSprite to<br>stimulate a golf game. While practicing I learned about a component<br>called "Canvas" which is found under the drawing and Animation<br>drawer of Palette. This is the component that facilitates creative<br>aspects of an app, including game design.<br>The session after the lunch was about Open Educational Resources<br>(OER). I learned about the concept of OER and different technology<br>platforms.<br>1. knowledge and information<br>2. Defining the 'open' in open content<br>3. OER commons<br>4. Scan and learn<br>Day 3 02.02.2016<br>Before lunch<br>1. Pet the kitty<br>2. Camera Say cheese<br>3. Camcorder Action picture<br>4. Swat the mosquito<br>5. Dice<br>After lunch<br>1. Learned more about OER and<br>2. Copyright and open licensing<br>Day 4 03.02.2016<br>Before lunch<br>1. How to create an account in creative commons                                                                          |
|----------------------------------------------------------------------------------------------------|
| Day 2 01.02.2016         Second day of the training began talking about Google community.         Then I learned to work with two apps. The first one was Canvas         (join the dots) which allows to draw a picture by joining the dots on         a Canvas component. and the other app was Ball and ImageSprite         (move the ball). This app uses a ball and an ImageSprite to         stimulate a golf game. While practicing I learned about a component         called "Canvas" which is found under the drawing and Animation         drawer of Palette. This is the component that facilitates creative         aspects of an app, including game design.         The session after the lunch was about Open Educational Resources         (OER). I learned about the concept of OER and different technology         platforms.         1. knowledge and information         2. Defining the 'open' in open content         3. OER commons         4. Scan and learn         Day 3 02.02.2016         Before lunch         1. Pet the kitty         2. Camera Say cheese         3. Camcorder Action picture         4. Swat the mosquito         5. Dice         After lunch         1. Learned more about OER and         2. Copyright and open licensing         Day 4 03.02.2016         Before lunch                                                                            |
| Second day of the training began talking about Google community.<br>Then I learned to work with two apps. The first one was Canvas<br>(join the dots) which allows to draw a picture by joining the dots on<br>a Canvas component. and the other app was Ball and ImageSprite<br>(move the ball). This app uses a ball and an ImageSprite to<br>stimulate a golf game. While practicing I learned about a component<br>called "Canvas" which is found under the drawing and Animation<br>drawer of Palette. This is the component that facilitates creative<br>aspects of an app, including game design.<br>The session after the lunch was about Open Educational Resources<br>(OER). I learned about the concept of OER and different technology<br>platforms.<br>1. knowledge and information<br>2. Defining the 'open' in open content<br>3. OER commons<br>4. Scan and learn<br>Day 3 02.02.2016<br>Before lunch<br>1. Pet the kitty<br>2. Camera Say cheese<br>3. Camcorder Action picture<br>4. Swat the mosquito<br>5. Dice<br>After lunch<br>1. Learned more about OER and<br>2. Copyright and open licensing<br>Day 4 03.02.2016<br>Before lunch<br>1. How to create an account in creative commons                                                                                                    |
| Second day of the training began talking about Google community.<br>Then I learned to work with two apps. The first one was Canvas<br>(join the dots) which allows to draw a picture by joining the dots on<br>a Canvas component. and the other app was Ball and ImageSprite<br>(move the ball). This app uses a ball and an ImageSprite to<br>stimulate a golf game. While practicing I learned about a component<br>called "Canvas" which is found under the drawing and Animation<br>drawer of Palette. This is the component that facilitates creative<br>aspects of an app, including game design.<br>The session after the lunch was about Open Educational Resources<br>(OER). I learned about the concept of OER and different technology<br>platforms.<br>1. knowledge and information<br>2. Defining the 'open' in open content<br>3. OER commons<br>4. Scan and learn<br>Day 3 02.02.2016<br>Before lunch<br>1. Pet the kitty<br>2. Camera Say cheese<br>3. Camcorder Action picture<br>4. Swat the mosquito<br>5. Dice<br>After lunch<br>1. Learned more about OER and<br>2. Copyright and open licensing<br>Day 4 03.02.2016<br>Before lunch<br>1. How to create an account in creative commons                                                                                                    |
| <ul> <li>Then I learned to work with two apps. The first one was Canvas (join the dots) which allows to draw a picture by joining the dots on a Canvas component. and the other app was Ball and ImageSprite (move the ball). This app uses a ball and an ImageSprite to stimulate a golf game. While practicing I learned about a component called "Canvas" which is found under the drawing and Animation drawer of Palette. This is the component that facilitates creative aspects of an app, including game design.</li> <li>The session after the lunch was about Open Educational Resources (OER). I learned about the concept of OER and different technology platforms. <ol> <li>knowledge and information</li> <li>Defining the 'open' in open content</li> <li>OER commons</li> <li>Scan and learn</li> </ol> </li> <li>Day 3 02.02.2016</li> <li>Before lunch</li> <li>Learned more about OER and</li> <li>Copyright and open licensing</li> <li>Day 4 03.02.2016</li> <li>Before lunch</li> <li>Learned more about OER and</li> <li>Copyright and open licensing</li> <li>Day 4 03.02.2016</li> </ul>                                                                                                    |
| <ul> <li>(join the dots) which allows to draw a picture by joining the dots on<br/>a Canvas component. and the other app was Ball and ImageSprite<br/>(move the ball). This app uses a ball and an ImageSprite to<br/>stimulate a golf game. While practicing I learned about a component<br/>called "Canvas" which is found under the drawing and Animation<br/>drawer of Palette. This is the component that facilitates creative<br/>aspects of an app, including game design.</li> <li>The session after the lunch was about Open Educational Resources<br/>(OER). I learned about the concept of OER and different technology<br/>platforms. <ol> <li>knowledge and information</li> <li>Defining the 'open' in open content</li> <li>OER commons</li> <li>Scan and learn</li> </ol> </li> <li>Day 3 02.02.2016</li> <li>Before lunch <ol> <li>Pet the kitty</li> <li>Camera Say cheese</li> <li>Camcorder Action picture</li> <li>Swat the mosquito</li> <li>Dice</li> </ol> </li> <li>After lunch <ol> <li>Learned more about OER and</li> <li>Copyright and open licensing</li> <li>Day 0.02.2016</li> </ol> </li> </ul>                                                                                                    |
| <ul> <li>a Canvas component. and the other app was Ball and ImageSprite<br/>(move the ball). This app uses a ball and an ImageSprite to<br/>stimulate a golf game. While practicing I learned about a component<br/>called "Canvas" which is found under the drawing and Animation<br/>drawer of Palette. This is the component that facilitates creative<br/>aspects of an app, including game design.</li> <li>The session after the lunch was about Open Educational Resources<br/>(OER). I learned about the concept of OER and different technology<br/>platforms.</li> <li>1. knowledge and information</li> <li>2. Defining the 'open' in open content</li> <li>3. OER commons</li> <li>4. Scan and learn</li> <li>Day 3 02.02.2016</li> <li>Before lunch</li> <li>1. Pet the kitty</li> <li>2. Camera Say cheese</li> <li>3. Camcorder Action picture</li> <li>4. Swat the mosquito</li> <li>5. Dice</li> <li>After lunch</li> <li>1. Learned more about OER and</li> <li>2. Copyright and open licensing</li> <li>Day 4 03.02.2016</li> <li>Before lunch</li> <li>1. Learned more about OER and</li> <li>2. Copyright and open licensing</li> <li>Day 4 03.02.2016</li> <li>Before lunch</li> <li>1. Learned more about OER and</li> <li>2. Copyright and open licensing</li> <li>Day 4 03.02.2016</li> <li>Before lunch</li> <li>1. How to create an account in creative commons</li> </ul> |
| <ul> <li>(move the ball). This app uses a ball and an ImageSprrite to stimulate a golf game. While practicing I learned about a component called "Canvas" which is found under the drawing and Animation drawer of Palette. This is the component that facilitates creative aspects of an app, including game design.</li> <li>The session after the lunch was about Open Educational Resources (OER). I learned about the concept of OER and different technology platforms. <ol> <li>knowledge and information</li> <li>Defining the 'open' in open content</li> <li>OER commons</li> <li>Scan and learn</li> </ol> </li> <li>Day 3 02.02.2016</li> <li>Before lunch <ol> <li>Pet the kitty</li> <li>Camcorder Action picture</li> <li>Swat the mosquito</li> <li>Dice</li> </ol> </li> <li>After lunch <ol> <li>Learned more about OER and</li> <li>Copyright and open licensing</li> <li>Day 4 03.02.2016</li> </ol> </li> </ul>                                                                                                    |
| <ul> <li>stimulate a golf game. While practicing I learned about a component called "Canvas" which is found under the drawing and Animation drawer of Palette. This is the component that facilitates creative aspects of an app, including game design.</li> <li>The session after the lunch was about Open Educational Resources (OER). I learned about the concept of OER and different technology platforms. <ol> <li>knowledge and information</li> <li>Defining the 'open' in open content</li> <li>OER commons</li> <li>Scan and learn</li> </ol> </li> <li>Day 3 02.02.2016</li> <li>Before lunch <ol> <li>Pet the kitty</li> <li>Camera Say cheese</li> <li>Camcorder Action picture</li> <li>Swat the mosquito</li> <li>Dice</li> </ol> </li> <li>After lunch <ol> <li>Learned more about OER and</li> <li>Copyright and open licensing</li> <li>Day 4 03.02.2016</li> </ol> </li> </ul>                                                                                                    |
| called "Canvas" which is found under the drawing and Animation<br>drawer of Palette. This is the component that facilitates creative<br>aspects of an app, including game design.<br>The session after the lunch was about Open Educational Resources<br>(OER). I learned about the concept of OER and different technology<br>platforms.<br>1. knowledge and information<br>2. Defining the 'open' in open content<br>3. OER commons<br>4. Scan and learn<br>Day 3 02.02.2016<br>Before lunch<br>1. Pet the kitty<br>2. Camera Say cheese<br>3. Camcorder Action picture<br>4. Swat the mosquito<br>5. Dice<br>After lunch<br>1. Learned more about OER and<br>2. Copyright and open licensing<br>Day 4 03.02.2016<br>Before lunch<br>1. How to create an account in creative commons                                                                                                    |
| drawer of Palette. This is the component that facilitates creative<br>aspects of an app, including game design.<br>The session after the lunch was about Open Educational Resources<br>(OER). I learned about the concept of OER and different technology<br>platforms.<br>1. knowledge and information<br>2. Defining the 'open' in open content<br>3. OER commons<br>4. Scan and learn<br>Day 3 02.02.2016<br>Before lunch<br>1. Pet the kitty<br>2. Camera Say cheese<br>3. Camcorder Action picture<br>4. Swat the mosquito<br>5. Dice<br>After lunch<br>1. Learned more about OER and<br>2. Copyright and open licensing<br>Day 4 03.02.2016<br>Before lunch<br>1. How to create an account in creative commons                                                                                                    |
| The session after the lunch was about Open Educational Resources<br>(OER). I learned about the concept of OER and different technology<br>platforms.<br>1. knowledge and information<br>2. Defining the 'open' in open content<br>3. OER commons<br>4. Scan and learn<br>Day 3 02.02.2016<br>Before lunch<br>1. Pet the kitty<br>2. Camera Say cheese<br>3. Camcorder Action picture<br>4. Swat the mosquito<br>5. Dice<br>After lunch<br>1. Learned more about OER and<br>2. Copyright and open licensing<br>Day 4 03.02.2016<br>Before lunch<br>1. How to create an account in creative commons                                                                                                    |
| <ul> <li>(OER). I learned about the concept of OER and different technology platforms.</li> <li>1. knowledge and information</li> <li>2. Defining the 'open' in open content</li> <li>3. OER commons</li> <li>4. Scan and learn</li> <li>Day 3 02.02.2016</li> <li>Before lunch</li> <li>1. Pet the kitty</li> <li>2. Camera Say cheese</li> <li>3. Camcorder Action picture</li> <li>4. Swat the mosquito</li> <li>5. Dice</li> <li>After lunch</li> <li>1. Learned more about OER and</li> <li>2. Copyright and open licensing</li> <li>Day 4 03.02.2016</li> <li>Before lunch</li> <li>1. How to create an account in creative commons</li> </ul>                                                                                                    |
| <ul> <li>(OER). I learned about the concept of OER and different technology platforms.</li> <li>1. knowledge and information</li> <li>2. Defining the 'open' in open content</li> <li>3. OER commons</li> <li>4. Scan and learn</li> <li>Day 3 02.02.2016</li> <li>Before lunch</li> <li>1. Pet the kitty</li> <li>2. Camera Say cheese</li> <li>3. Camcorder Action picture</li> <li>4. Swat the mosquito</li> <li>5. Dice</li> <li>After lunch</li> <li>1. Learned more about OER and</li> <li>2. Copyright and open licensing</li> <li>Day 4 03.02.2016</li> <li>Before lunch</li> <li>1. How to create an account in creative commons</li> </ul>                                                                                                    |
| platforms. <ol> <li>knowledge and information</li> <li>Defining the 'open' in open content</li> <li>OER commons</li> <li>Scan and learn</li> </ol> Day 3 02.02.2016 Before lunch <ol> <li>Pet the kitty</li> <li>Camera Say cheese</li> <li>Camcorder Action picture</li> <li>Swat the mosquito</li> <li>Dice</li> </ol> After lunch <ol> <li>Learned more about OER and</li> <li>Copyright and open licensing</li> <li>Day 4 03.02.2016</li> </ol> Before lunch <ol> <li>How to create an account in creative commons</li> </ol>                                                                                                    |
| <ol> <li>knowledge and information</li> <li>Defining the 'open' in open content</li> <li>OER commons</li> <li>Scan and learn</li> <li>Day 3 02.02.2016</li> <li>Before lunch         <ol> <li>Pet the kitty</li> <li>Camera Say cheese</li> <li>Camcorder Action picture</li> <li>Swat the mosquito</li> <li>Dice</li> </ol> </li> <li>After lunch         <ol> <li>Learned more about OER and</li> <li>Copyright and open licensing</li> <li>Day 4 03.02.2016</li> <li>Before lunch             <ol> <li>How to create an account in creative commons</li> </ol> </li> </ol></li></ol>                                                                                                    |
| <ul> <li>2. Defining the 'open' in open content</li> <li>3. OER commons</li> <li>4. Scan and learn</li> <li>Day 3 02.02.2016</li> <li>Before lunch <ol> <li>Pet the kitty</li> <li>Camera Say cheese</li> <li>Camcorder Action picture</li> <li>Swat the mosquito</li> <li>Dice</li> </ol> </li> <li>After lunch <ol> <li>Learned more about OER and</li> <li>Copyright and open licensing</li> <li>Day 4 03.02.2016</li> </ol> </li> <li>Before lunch <ol> <li>How to create an account in creative commons</li> </ol> </li> </ul>                                                                                                    |
| <ul> <li>3. OER commons</li> <li>4. Scan and learn</li> <li>Day 3 02.02.2016</li> <li>Before lunch <ol> <li>Pet the kitty</li> <li>Camera Say cheese</li> <li>Camcorder Action picture</li> <li>Swat the mosquito</li> <li>Dice</li> </ol> </li> <li>After lunch <ol> <li>Learned more about OER and</li> <li>Copyright and open licensing</li> <li>Day 4 03.02.2016</li> </ol> </li> <li>Before lunch <ol> <li>How to create an account in creative commons</li> </ol> </li> </ul>                                                                                                    |
| <ul> <li>4. Scan and learn</li> <li>Day 3 02.02.2016</li> <li>Before lunch <ol> <li>Pet the kitty</li> <li>Camera Say cheese</li> <li>Camcorder Action picture</li> <li>Swat the mosquito</li> <li>Dice</li> </ol> </li> <li>After lunch <ol> <li>Learned more about OER and</li> <li>Copyright and open licensing</li> <li>Day 4 03.02.2016</li> </ol> </li> <li>Before lunch <ol> <li>How to create an account in creative commons</li> </ol> </li> </ul>                                                                                                    |
| Day 3 02.02.2016<br>Before lunch<br>1. Pet the kitty<br>2. Camera Say cheese<br>3. Camcorder Action picture<br>4. Swat the mosquito<br>5. Dice<br>After lunch<br>1. Learned more about OER and<br>2. Copyright and open licensing<br>Day 4 03.02.2016<br>Before lunch<br>1. How to create an account in creative commons                                                                                                    |
| Before lunch <ol> <li>Pet the kitty</li> <li>Camera Say cheese</li> <li>Camcorder Action picture</li> <li>Swat the mosquito</li> <li>Dice</li> <li>After lunch         <ol> <li>Learned more about OER and</li> <li>Copyright and open licensing</li> <li>Day 4 03.02.2016</li> <li>Before lunch                 <ol> <li>How to create an account in creative commons</li> </ol> </li> </ol> </li> </ol>                                                                                                    |
| <ol> <li>Pet the kitty</li> <li>Camera Say cheese</li> <li>Camcorder Action picture</li> <li>Swat the mosquito</li> <li>Dice</li> <li>After lunch         <ol> <li>Learned more about OER and</li> <li>Copyright and open licensing</li> <li>Day 4 03.02.2016</li> <li>Before lunch                 <ol> <li>How to create an account in creative commons</li> </ol> </li> </ol> </li> </ol>                                                                                                    |
| <ul> <li>2. Camera Say cheese</li> <li>3. Camcorder Action picture</li> <li>4. Swat the mosquito</li> <li>5. Dice</li> <li>After lunch <ol> <li>Learned more about OER and</li> <li>Copyright and open licensing</li> </ol> </li> <li>Day 4 03.02.2016 Before lunch <ol> <li>How to create an account in creative commons</li> </ol> </li> </ul>                                                                                                    |
| <ul> <li>3. Camcorder Action picture</li> <li>4. Swat the mosquito</li> <li>5. Dice</li> <li>After lunch <ol> <li>Learned more about OER and</li> <li>Copyright and open licensing</li> </ol> </li> <li>Day 4 03.02.2016</li> <li>Before lunch <ol> <li>How to create an account in creative commons</li> </ol> </li> </ul>                                                                                                    |
| <ul> <li>4. Swat the mosquito</li> <li>5. Dice</li> <li>After lunch <ol> <li>Learned more about OER and</li> <li>Copyright and open licensing</li> </ol> </li> <li>Day 4 03.02.2016 Before lunch <ol> <li>How to create an account in creative commons</li> </ol> </li> </ul>                                                                                                    |
| 5. Dice<br>After lunch<br>1. Learned more about OER and<br>2. Copyright and open licensing<br>Day 4 03.02.2016<br>Before lunch<br>1. How to create an account in creative commons                                                                                                    |
| After lunch<br>1. Learned more about OER and<br>2. Copyright and open licensing<br>Day 4 03.02.2016<br>Before lunch<br>1. How to create an account in creative commons                                                                                                    |
| <ol> <li>Learned more about OER and</li> <li>Copyright and open licensing</li> <li>Day 4 03.02.2016</li> <li>Before lunch         <ol> <li>How to create an account in creative commons</li> </ol> </li> </ol>                                                                                                    |
| <ul> <li>2. Copyright and open licensing</li> <li>Day 4 03.02.2016</li> <li>Before lunch <ol> <li>How to create an account in creative commons</li> </ol> </li> </ul>                                                                                                    |
| Day 4 03.02.2016<br>Before lunch<br>1. How to create an account in creative commons                                                                                                    |
| Before lunch<br>1. How to create an account in creative commons                                                                                                    |
|                                                                                                    |
|                                                                                                    |
| 2. Eclipse Crossword-a free educational software                                                                                                    |
| 3. Formulator Tarsia                                                                                                    |
| 4. Wordle                                                                                                    |
| After lunch                                                                                                    |
| 1. Worked on creating our own apps                                                                                                    |
| 2. Learned about packaging and distributing; how to change                                                                                                    |
| apps to aia. files and apk. files                                                                                                    |
| 3. Learned how to import and export files from app inventor to                                                                                                    |
| my desktop                                                                                                    |
|                                                                                                    |
| Day 5:                                                                                                    |
| About the Resource Persons:                                                                                                    |
| The facilitators of the workshop were Dr.Manas Ranjan and                                                                                                    |
| Ms.Rashmi Kathuria. The sessions taken by Dr.manas were focused                                                                                                    |
| on understanding Open Educational Resources (OER). These                                                                                                    |
| sessions were very informative and useful where we explored OER                                                                                                    |
| in general.<br>We want is the data of the machine way has Mo Dechard Kethurin                                                                                                    |
| We were introduced to mobile apps by Ms.Rashmi Kathuria.                                                                                                    |
| Indeed an inspiration for all the teachers. Her creative and                                                                                                    |
| innovative teaching pedagogies helped me to understand the                                                                                                    |
| concept behind developing mobile apps. She is an exceptional                                                                                                    |
| teacher. I think teachers like you should be immortalized. It was a                                                                                                    |
| pleasure learning from an award winning teacher. If I am able to appreciate #teachersmatter. :)                                                                                                    |
|                                                                                                    |

| Fathimath Shifaza         Image: Shifaza | <ul> <li>Day 1 <ul> <li>Very interesting training.</li> <li>Learnt new words related to computer technology.</li> <li>Learnt to create three applications <ol> <li>Text to Speech (Loud Mouth)</li> </ol> </li> <li>This app speaks out the text typed into the TextBox using the Text To Speech component.</li> <li>AccelorometerSensor (Stop Shaking me)</li> </ul> </li> <li>This app uses the AccelormeterSensor to detect if the phone is moving or shaking. When you shake the phone it will ask you to stop shaking it. <ul> <li>Speech Recognizer (Dictation)</li> </ul> </li> <li>This app uses the SpeechRecognizer component to take dictation from you.</li> </ul> |
|------------------------------------------|----------------------------------------------------------------------------------------------------|
|                                          | <ul> <li>Also, learnt how to shorten urls.</li> <li>Learnt about MIT Ai2 Companion application. It is a blocks-based programming tool that allows even novices to start programming and building fully functional apps for Android devices.</li> <li>Five main Objectives of MIT app inventor includes: <ol> <li>Sustaining and enhancing the tool</li> <li>Building capacity</li> <li>Promoting computer science education</li> <li>Conducting and supporting community research</li> </ol> </li> <li>We also Downloaded Emulator to my laptop. We can test the app created in real time on our computers in real time using emulators.</li> </ul>                            |
|                                          | Day 2<br>Pre- lunch:<br>learnt Google plus Community<br>Joined Teachers Community<br>learnt how to do:<br>1. Activity 4 - Join the Dots<br>This app allows us to draw a picture by joining the dots on a Canvas<br>component<br>2. Activity 5 - Move the Ball<br>This app allows us to draw a picture by joining the dots on a Canvas<br>component.                                                                                                    |
|                                          | Post lunch:<br>. OER - Open Educational Resources are digital materials that can<br>be re-used for teaching, learning, research and more, made<br>available free through open licenses, which allow uses of the<br>materials that would not be easily permitted under copyright alone.<br>. Difference between knowledge and information<br>. epathshala app<br>. Khan Academy                                                                                                    |
|                                          | Day 3<br>Pre-lunch<br>Learnt how to do:<br>- Tutorial 1 : Pet the kitty app<br>This is a virtual pet application. An image of a cat appears in the<br>centre of the screen and makes a purring sound when stroked with<br>a finger. In addition, the phone vibrates to the purring sound.                                                                                                    |

| - Tutorial 2 : Swat the mosquito<br>This is an interactive game. The objective is to swat the mosquito<br>with your finger. The mosquito flies randomly on the screen and the<br>phone vibrates as the mosquito flies. When we swat the mosquito<br>the game will say "Hit" and our score will increase by +1. We can<br>reset the score to start a new game.                                                                                                    |
|----------------------------------------------------------------------------------------------------|
| - Tutorial 3 : Dice<br>This app can be used as a replacement for a physical dice when<br>playing board games such as Snakes and Ladders. Swing the phone<br>to roll the dice. The app will speak out the number you have rolled.                                                                                                    |
| - Tutorial 5 : Scan and Learn<br>This app uses the BarcodeScanner and ActivityStarter components.<br>We can press and hold to scan a barcode or QR code. The activity<br>starter will open the content URL using the appropriate applications<br>installed on your device.                                                                                                    |
| Post Lunch:<br>- OER<br>- Copyright<br>Copyright is an exclusive, transferable right given by law to a<br>creator or author for a fixed number of years to copy, print, publish,<br>perform, film, record.<br>- Licensing<br>Copyright laws come with a licensing clause that gives authors the<br>right to license their work for reuse.                                                                                                    |
| <ul> <li>Day 4</li> <li>Pre- Lunch <ul> <li>OER Commons (created an account)</li> </ul> </li> <li>Open Educational Resources are teaching and learning materials that can be freely used or reused, without charge. <ul> <li>Eclipse Crossword</li> <li>(free software, after downloading no internet is required)</li> <li>Formulator Tarsia (has got free licensing)</li> <li>Wordle</li> </ul> </li> <li>Post Lunch <ul> <li>started creating our own apps</li> <li>learnt about Packaging and distribution</li> <li>aia files (<i>aia stands for Adobe Illustrator action file</i>)</li> <li>apk files (<i>Android Application package File (apk) is the file format used to distribute and install application software and middleware onto Google's Android operating system</i>)</li> </ul> </li> </ul> |
| <ul> <li>how to import and export files from app inventor to our desktops)</li> <li><u>Day 5</u></li> <li><u>Pre- Lunch</u></li> <li>Creating own app.</li> </ul>                                                                                                    |
| About the Resource Persons:<br><u>Ms. Rashmi</u> has a firm grip on the content of the training and<br>presents it in a very fruitful manner. She has provided us with very<br>detailed explanations. She has made mobile application, an<br>interesting subject through the way she delivered the content. Also,                                                                                                    |

| a lot of concrete examples were shown which made it very easy to<br>understand. It has been a privilege to be apart of this training<br>conducted by an award winning teacher. I believe that<br>#teachersmatter<br><u>Mr. Maanas</u> delivered the content in a very relevant and useful way.<br>It was well presented in an intelligent and interesting manner. The<br>material is interesting and clearly structured. Also, he possesses<br>the highest level of knowledge on the subject and he has made his<br>sessions very interesting.                                                                                                    |
|----------------------------------------------------------------------------------------------------|
| Day 1         It was a good experience, hoping to do better today with good connections, learnt MIT Al2 companion, Al2 starter, Text To Speech, Speech Recogniser Emulator, Accelerometer Sensor etc Day 2- Pre Lunch         Joined G+ Community         Started Activity 4 Joined the dots         Ball and Image Sprite         Day 3         Pet the Kitty         Camera Say Cheese         Camcorder Action Picture         Day 4         Formulator Tarsia         Wordle         Day 5         OER commons         Eclipse Crossword         Formulator Tarsia         Own app         Aia file         apk file         About the Resource Persons: |
| Very informative and great learning opportunity. I learnt common terminologies used, learnt about app inventor, I learnt how to make an app to add speech, sensor, and speech recognizer. Despite internet challenge i learnt how to process. Looking forward to day 2 Day 2         Joined Google plus community         Day 3         Today we created blocks for camera and camcorder         Day 4         i saw some of the work of teachers online         Day 5         Had to attend a meeting at MoE         About the Resource Persons:         Both the resource persons were clear, and took us through the                                      |
|                                                                                                    |

|                 | 'Mrs Rashmi's sessions were very interesting and interactive.<br>Though i was not able to attend at all times, I was able to follow<br>most of the work. She is clear and involves all participant. An expert<br>in the field. Hope to work with this team in a near future.                |
|-----------------|----------------------------------------------------------------------------------------------------|
| Shuhudha Rizwan | Day 1: Since I had t be away from the training rooom most of the time to arrange wifi for everyone, I wasn't able to concentrate much during the session. However, I was able to catch up with everything last night with the help of Arif and other colleagues. A big thank you to Arif :) |
|                 | Day 2: Before lunch, I first joined G+ and looked at the community<br>'Teachers' Matter'. After that I was able to complete the 2 projects<br>discussed about in the session. I'm happy with my learning so far.                                                                            |
| Thohira Abdulla | Day 1<br>you have made me learn a lot as a result 3 apps i were able to<br>complete.but still i struggle with the 3rd one.<br>Day 2<br>evening is my time to sit with the missed stuff of the previous<br>day.while I work on those, my colleagues supported                                |
| Ahmed Nizam     | Its really a great opportunity for me to participate the "Android<br>Mobile Training".<br>I have learn many ideas for making small applications.<br>Day 1<br>Dictation<br>Text To Speech                                                                                                    |
|                 | Speech Recogniser Emulator<br>Accelerometer Sensor<br>Day 2                                                                                                    |
|                 | Activity 4 Joined the dots<br>Ball and Image<br>OER                                                                                                    |
|                 | <u>Day 3</u>                                                                                                    |
|                 | Joined G+ Community<br>Pet the Kitty<br>Say Cheese<br>Camcorder Action Picture                                                                                                    |
|                 | <u>Day 4</u>                                                                                                    |
|                 | Understanding of OER<br>Formulator Tarsia<br>Wordle                                                                                                    |
|                 | Its really very interesting training.                                                                                                    |

|                 | Now I am trying to make my own application.                                                                                                    |
|-----------------|----------------------------------------------------------------------------------------------------|
|                 | About Resource Persons:                                                                                                    |
|                 | Our two resource persons are really very good and capable.<br>specially Madam Rashmi taught us very interesting applications.<br>she is an expert to make mobile apps. but due to slow internet<br>connection we are not able to complete some of the activities even<br>though it is very interesting. we hope in near future we can get<br>another training of developing mobile application with Rashmi<br>Madam. |
| Ali Rasheed     | Day 1:                                                                                                    |
|                 | Discussion in Teachers' Forum                                                                                                    |
|                 | Day Two:                                                                                                    |
|                 | More familiar with the activities. Has to take Manas Sir to MOE for<br>one hour.<br>Trying to catch                                                                                                    |
|                 | Day 3:<br>I have to accompany Manas Sir to MOE for a meeting- missed<br>greater part of session.                                                                                                    |
|                 | Day 4:                                                                                                    |
|                 | Got busy with office work. Missed sessions.                                                                                                    |
|                 | Day 5<br>Rasmi Kathuria's effective delivery used and the mode used was<br>effective for the new learner's to grasp the new concepts.                                                                                                    |
| Shihab: Mohamed | <b>DTay 1 ra</b> ps inventor and also using code to access apps inventor.<br>Learnt to make simple apps using apps inventor<br>Learnt the importance of good internet connection for teaching and                                                                                                    |
|                 | learning<br>Blocks coding is useful for making apps                                                                                                    |
|                 | Was able to create text to speech, accelerometer and speech recognizer<br>app using app inventor<br>Interesting session- But Slow Internet Connection??                                                                                                    |
| 125 9           | Day2                                                                                                    |
| A A             | Learnt to use google+ community<br>Developed Canvas join the dots app using apps inventor.                                                                                                    |
|                 | Unable to work due to slow internet connection.                                                                                                    |
|                 | Ball Image<br>Learn about OER –But Sir took more time on a bit far from topic – A bit<br>boring                                                                                                    |
|                 | Day 3                                                                                                    |
|                 | Pet the kitty<br>Camera Say cheese                                                                                                    |
|                 | Camcorder Action picture<br>Swat the mosquito- Interesting App                                                                                                    |

| Dice – not yet completed due to slow Connection<br>Session is enjoyable                                                                                                    |
|----------------------------------------------------------------------------------------------------|
| In the afternoon we learnt about Creative Commons – good lesson-<br>enjoyed in learning                                                                                                    |
| Day 4<br>OER – Content Development in the Website– Informative session with<br>practical's. Very useful session.<br>Crossword Puzzle- Eclipse crossword- Creating Cross word puzzle<br>(Offline) download.<br>Activity creator - Formulator tarsi<br>Wordle.net - for word info graphics<br>Sharing Apps<br>an interesting session teachers matter<br>Day 5: |